# Package 'dmtools'

October 13, 2022

Title Tools for Clinical Data Management

Version 0.2.6

Description For checking the dataset from EDC(Electronic Data Capture) in clinical trials. 'dmtools' reshape your dataset in a tidy view and check events. You can reshape the dataset and choose your target to check, for example, the laboratory reference range.

Depends  $R$  ( $>= 3.6$ )

**Imports** magnittr ( $>= 1.5$ ), dplyr ( $>= 1.0.0$ ), readxl ( $>= 1.3.1$ ), purrr  $(>= 0.3.3)$ , lubridate  $(>= 1.7.4)$ , httr  $(>= 1.4.1)$ , tidyr  $(>= 1.4.1)$ 1.1.0), tibble (>= 3.0.1), progress (>= 1.2.2)

License MIT + file LICENSE

URL <https://github.com/KonstantinRyabov/dmtools>

BugReports <https://github.com/KonstantinRyabov/dmtools/issues>

Encoding UTF-8

LazyData true

RoxygenNote 7.1.1

Suggests testthat, knitr, rmarkdown

VignetteBuilder knitr

NeedsCompilation no

Author Konstantin Ryabov [aut, cre]

Maintainer Konstantin Ryabov <chachabooms@gmail.com>

Repository CRAN

Date/Publication 2020-11-08 22:00:02 UTC

# R topics documented:

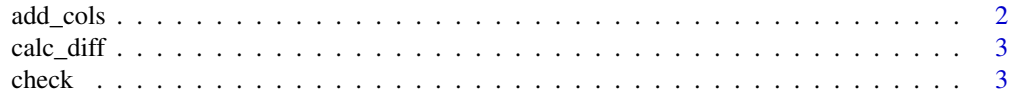

<span id="page-1-0"></span>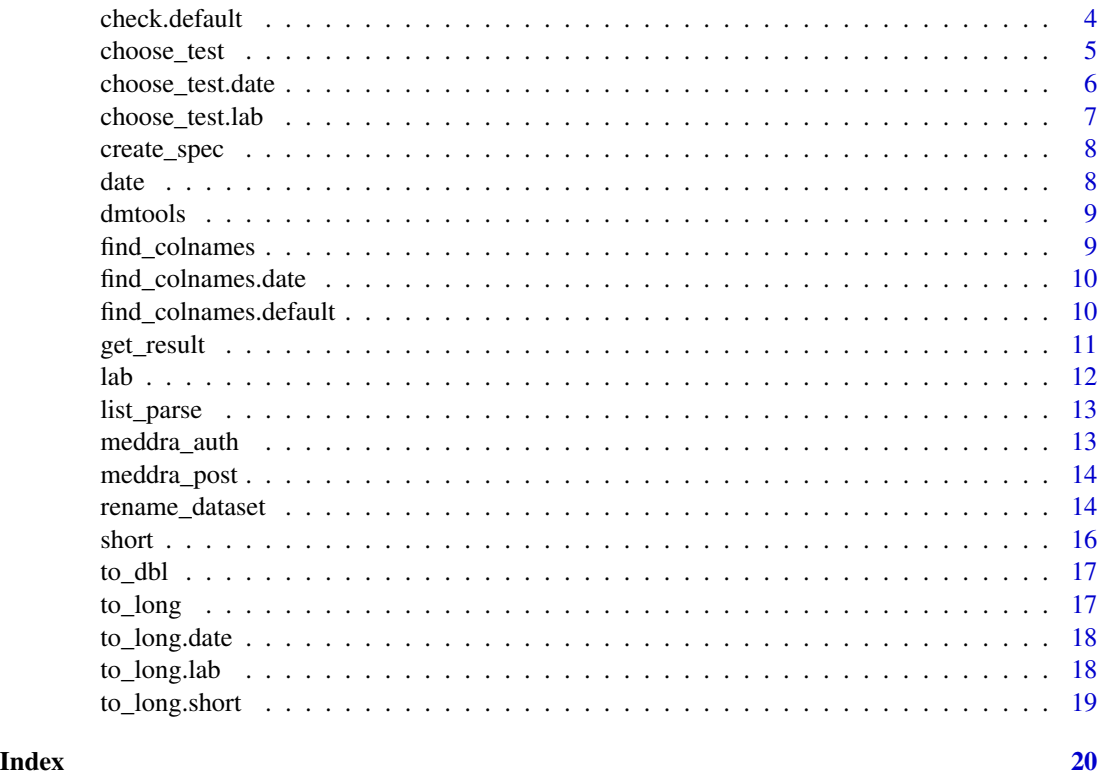

add\_cols *Add columns if columns don't exist*

# Description

Add columns if columns don't exist

# Usage

add\_cols(dset, ds\_part, target\_cols)

# Arguments

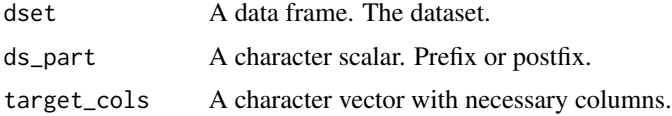

# Value

A data frame. The dataset.

<span id="page-2-0"></span>

Function for calculating the difference between two dates

# Usage

```
calc_diff(st_inter, dt_item)
```
# Arguments

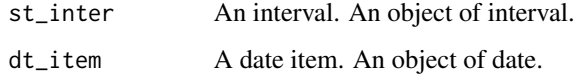

# Value

An integer scalar. Differences between the two dates.

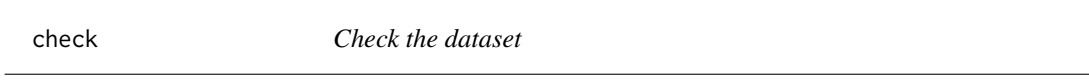

# Description

Check the dataset

# Usage

check(obj, dataset)

# Arguments

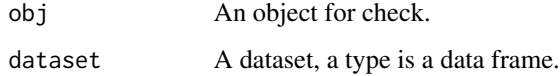

# Value

An object with a check result.

# Examples

```
id <- c("01", "02", "03")
screen_date_E1 <- c("1991-03-13", "1991-03-07", "1991-03-08")
rand_date_E2 <- c("1991-03-15", "1991-03-11", "1991-03-10")
ph_date_E3 <- c("1991-03-21", "1991-03-16", "1991-03-16")
bio_date_E3 <- c("1991-03-23", "1991-03-16", "1991-03-16")
df <- data.frame(id, screen_date_E1, rand_date_E2, ph_date_E3, bio_date_E3,
  stringsAsFactors = FALSE
)
timeline <- system.file("dates.xlsx", package = "dmtools")
obj_date <- date(timeline, id, dplyr::contains)
obj_date <- check(obj_date, df)
```
check.default *Check the dataset*

# Description

Check the dataset

#### Usage

## Default S3 method: check(obj, dataset)

#### Arguments

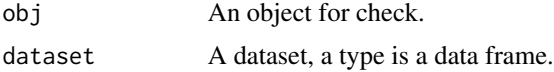

#### Value

An object with a check result.

```
id <- c("01", "02", "03")
screen_date_E1 <- c("1991-03-13", "1991-03-07", "1991-03-08")
rand_date_E2 <- c("1991-03-15", "1991-03-11", "1991-03-10")
ph_date_E3 <- c("1991-03-21", "1991-03-16", "1991-03-16")
bio_date_E3 <- c("1991-03-23", "1991-03-16", "1991-03-16")
df <- data.frame(id, screen_date_E1, rand_date_E2, ph_date_E3, bio_date_E3,
  stringsAsFactors = FALSE
\lambda
```
<span id="page-3-0"></span>

# <span id="page-4-0"></span>choose\_test 5

```
timeline <- system.file("dates.xlsx", package = "dmtools")
obj_date <- date(timeline, id, dplyr::contains)
obj_date <- check(obj_date, df)
```
choose\_test *Filter the final result*

#### Description

Filter the final result

#### Usage

```
choose_test(obj, test, group_id)
```
#### Arguments

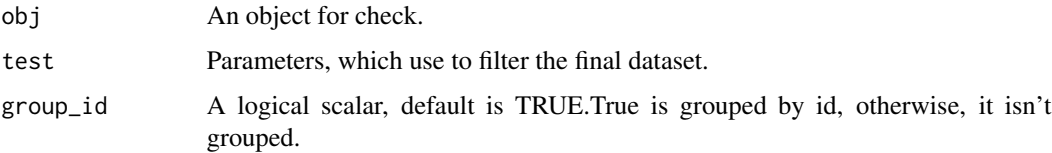

#### Value

The filtered dataset.

```
id <- c("01", "02", "03")
screen_date_E1 <- c("1991-03-13", "1991-03-07", "1991-03-08")
rand_date_E2 <- c("1991-03-15", "1991-03-11", "1991-03-10")
ph_date_E3 <- c("1991-03-21", "1991-03-16", "1991-03-16")
bio_date_E3 <- c("1991-03-23", "1991-03-16", "1991-03-16")
df <- data.frame(id, screen_date_E1, rand_date_E2, ph_date_E3, bio_date_E3,
  stringsAsFactors = FALSE
\mathcal{L}timeline <- system.file("dates.xlsx", package = "dmtools")
obj_date <- date(timeline, id, dplyr::contains)
obj_date <- check(obj_date, df)
choose_test(obj_date, "out")
```
<span id="page-5-0"></span>choose\_test.date *Filter the final result of the object date*

# Description

Filter the final result of the object date

# Usage

```
## S3 method for class 'date'
choose\_test(obj, test = "out", group_id = T)
```
#### Arguments

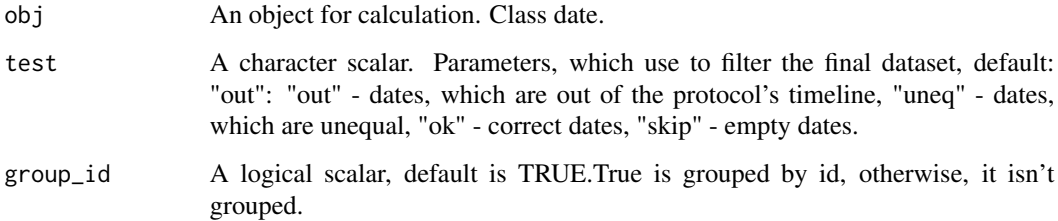

# Value

The dataset by a value of test.

```
id <- c("01", "02", "03")
screen_date_E1 <- c("1991-03-13", "1991-03-07", "1991-03-08")
rand_date_E2 <- c("1991-03-15", "1991-03-11", "1991-03-10")
ph_date_E3 <- c("1991-03-21", "1991-03-16", "1991-03-16")
bio_date_E3 <- c("1991-03-23", "1991-03-16", "1991-03-16")
df <- data.frame(id, screen_date_E1, rand_date_E2, ph_date_E3, bio_date_E3,
  stringsAsFactors = FALSE
)
timeline <- system.file("dates.xlsx", package = "dmtools")
obj_date <- date(timeline, id, dplyr::contains)
obj_date <- check(obj_date, df)
choose_test(obj_date, "out")
```
<span id="page-6-0"></span>choose\_test.lab *Filter the final result of the object lab*

#### Description

Filter the final result of the object lab

# Usage

```
## S3 method for class 'lab'
choose\_test(obj, test = "mis", group_id = T)
```
#### Arguments

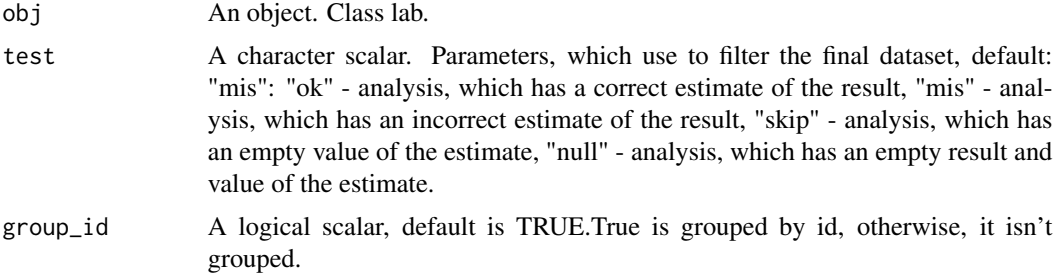

#### Value

The filtered dataset by a value of test.

```
ID <- c("01", "02", "03")
SITE <- c("site 01", "site 02", "site 03")
AGE <- c("19", "20", "22")
SEX <- c("f", "m", "f")
GLUC_V1 <- c(5.5, 4.1, 9.7)
GLUC\_IND_V1 \leq c("norm", "no", "cl")AST_V2 <- c("30", "48", "31")
AST_IND_V2 <- c(NA, "norm", "norm")
df <- data.frame(
 ID, SITE, AGE, SEX,
  GLUC_V1, GLUC_IND_V1,
 AST_V2, AST_IND_V2,
  stringsAsFactors = FALSE
)
refs <- system.file("labs_refer.xlsx", package = "dmtools")
obj_lab <- lab(refs, ID, AGE, SEX, "norm", "no")
```

```
obj_lab <- check(obj_lab, df)
choose_test(obj_lab, "mis")
```
# create\_spec *For creating part of the specification*

# Description

For creating part of the specification

# Usage

```
create_spec(df_spec, all_colname, part_spec, is_pst)
```
# Arguments

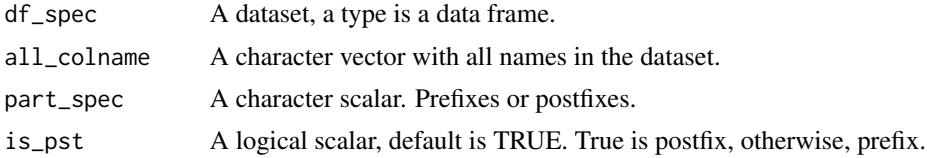

# Value

A data frame. Part of the specification.

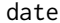

Create object date

# Description

Create object date

# Usage

```
date(file, id, get_visit, get_date = dplyr::contains, str_date = "DAT")
```
#### Arguments

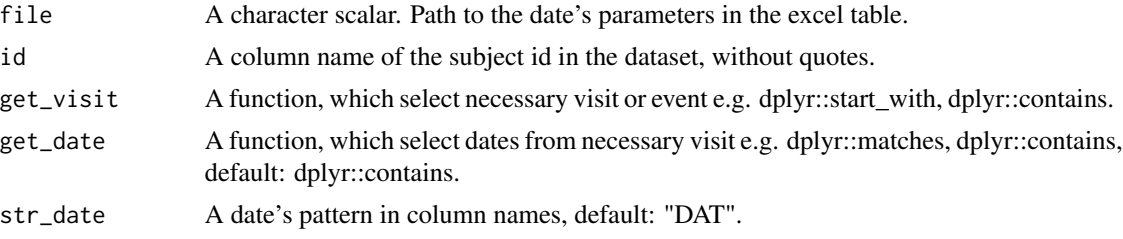

<span id="page-7-0"></span>8 date and the set of the set of the set of the set of the set of the set of the set of the set of the set of the set of the set of the set of the set of the set of the set of the set of the set of the set of the set of th

#### <span id="page-8-0"></span>dmtools **9**

# Value

The object date.

# Examples

```
obj_date <- date("dates.xlsx", id, dplyr::contains)
obj_date <- date("dates.xlsx", id, dplyr::contains, "uneq")
```
dmtools *dmtools: package to validate data*

# Description

for checking the dataset from EDC in clinical trials

find\_colnames *Find column names*

# Description

Find column names

# Usage

find\_colnames(obj, dataset, row\_file)

# Arguments

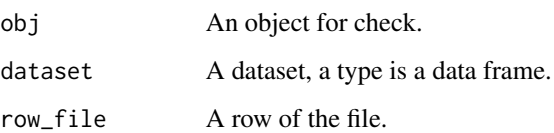

# Value

A data frame. Result of run\_tests.

<span id="page-9-0"></span>find\_colnames.date *Find column names with dates*

# Description

Find column names with dates

# Usage

```
## S3 method for class 'date'
find_colnames(obj, dataset, row_file)
```
# Arguments

![](_page_9_Picture_115.jpeg)

# Value

A data frame. Visit's dates.

find\_colnames.default *Find column names*

# Description

Find column names

# Usage

```
## Default S3 method:
find_colnames(obj, dataset, row_file)
```
# Arguments

![](_page_9_Picture_116.jpeg)

# Value

A data frame. Result of run\_tests.

<span id="page-10-0"></span>

Get the final result of the check

#### Usage

get\_result(obj, group\_id = T)

# Arguments

![](_page_10_Picture_162.jpeg)

# Value

A data frame. The final result.

```
id <- c("01", "02", "03")
site <- c("site 01", "site 02", "site 03")
sex \leq c("f", "m", "f")
preg_yn_e2 <- c("y", "y", "y")
\frac{1}{2} \frac{1}{2} \frac{1}{2} \frac{1}{2} \frac{1}{2} \frac{1}{2} \frac{1}{2} \frac{1}{2} \frac{1}{2} \frac{1}{2} \frac{1}{2} \frac{1}{2} \frac{1}{2} \frac{1}{2} \frac{1}{2} \frac{1}{2} \frac{1}{2} \frac{1}{2} \frac{1}{2} \frac{1}{2} \frac{1}{2} \frac{1}{2} \frac{1}{\text{preg}_y - \text{preg}_y - \text{reig}_z} <- c("y", "y", "n")
preg_res_e3 <- c("neg", "pos", "unnes")
df <- data.frame(
  id, site, sex,
  preg_yn_e2, preg_res_e2,
  preg_yn_e3, preg_res_e3,
   stringsAsFactors = FALSE
\lambdapreg <- system.file("preg.xlsx", package = "dmtools")
obj_short <- short(preg, id, "LBORRES", c("site", "sex"))
obj_short <- check(obj_short, df)
get_result(obj_short)
```
Create object lab

# Usage

```
lab(
  file,
  id,
  age,
  sex,
  normal,
  abnormal,
  is\_post = T,
  name_to_find = "LBNRIND"
\mathcal{L}
```
# Arguments

![](_page_11_Picture_127.jpeg)

# Value

The object lab.

```
obj_lab <- lab("lab_refer.xlsx", ID, AGE, SEX, 1, 2)
obj_lab <- lab("lab_refer.xlsx", ID, AGE, SEX, "NORMAL", "ABNORMAL")
obj_lab <- lab("lab_refer.xlsx", ID, AGE, SEX, "norm", "no", FALSE)
```
<span id="page-11-0"></span>

<span id="page-12-0"></span>list\_parse *A list to a tibble.*

# Description

A list to a tibble.

# Usage

list\_parse(to\_tibble)

# Arguments

to\_tibble A list with nested lists.

# Value

A tibble.

# Examples

```
temp_list <- list(list(a = 1, b = 3), list(a = 4, b = 5))
list_parse(temp_list)
```
meddra\_auth *Get the token*

# Description

Get the token

# Usage

```
meddra_auth(target_url, meddra_id, api_key)
```
# Arguments

![](_page_12_Picture_110.jpeg)

# Value

A string scalar. The user's token.

# Examples

```
## Not run:
meddra_auth(url, id, key)
```
## End(Not run)

# meddra\_post *Create the post query*

# Description

Create the post query

# Usage

```
meddra_post(target_url, json, token)
```
# Arguments

![](_page_13_Picture_100.jpeg)

### Value

A list. The result of query.

# Examples

```
## Not run:
meddra_post(url, json_body, token)
## End(Not run)
```
rename\_dataset *For rename dataset*

# Description

For rename dataset

<span id="page-13-0"></span>

rename\_dataset 15

## Usage

```
rename_dataset(
 dataset,
 path_crfs,
 no_readable_name,
 readable_name,
 num\_sheet = 1,
 extension = "*.xlsx",is\_post = T)
```
### Arguments

![](_page_14_Picture_148.jpeg)

#### Value

The list with two values: data - renamed dataset, spec - common specification. The common specification is data frame of two values: no\_readable\_var, readable\_var.

```
id <- c("01", "02", "03")
age <- c("19", "20", "22")
sex <- c("f", "m", "f")
bio_date_post <- c("1991-03-23", "1991-03-16", "1991-03-16")
gluc_post <- c("5.5", "4.1", "9.7")
gluc_res_post <- c("norm", "no", "norm")
df <- data.frame(
 id, age, sex,
 bio_date_post,
  gluc_post, gluc_res_post,
  stringsAsFactors = FALSE
\lambdacrfs <- system.file("forms", package = "dmtools")
result <- rename_dataset(df, crfs, "old_name", "new_name")
result[["data"]]
```
<span id="page-15-0"></span>

Create object short

# Usage

```
short(
 file,
  id,
 name_to_find,
 common_cols = NULL,
 extra = NULL,
 is\_post = T,
 is_add_cols = F
```
# Arguments

)

![](_page_15_Picture_119.jpeg)

# Value

The object short.

```
obj_short <- short("preg.xlsx", id, "res", c("site", "sex"))
obj_short <- short("labs.xlsx", id, "name_labs", c("site"), "human_name")
```
<span id="page-16-0"></span>

Cast to double type

# Usage

to\_dbl(vals)

# Arguments

vals A character or double vector.

# Value

A double vector.

to\_long *Reshape the dataset to a long view*

# Description

Reshape the dataset to a long view

# Usage

to\_long(obj, dataset, row\_file, part)

# Arguments

![](_page_16_Picture_106.jpeg)

## Value

A data frame. The part of final result.

<span id="page-17-0"></span>

Reshape the dataset to a long view

# Usage

## S3 method for class 'date' to\_long(obj, dataset, row\_file, date)

# Arguments

![](_page_17_Picture_128.jpeg)

#### Value

A data frame. Result of the date's validation.

![](_page_17_Picture_129.jpeg)

# Description

Reshape the dataset to a long view

#### Usage

```
## S3 method for class 'lab'
to_long(obj, dataset, row_file, part)
```
# Arguments

![](_page_17_Picture_130.jpeg)

# Value

A data frame. The part of the final result.

<span id="page-18-0"></span>

Reshape the dataset to a long view

# Usage

## S3 method for class 'short' to\_long(obj, dataset, row\_file, part)

# Arguments

![](_page_18_Picture_68.jpeg)

#### Value

A data frame. The part of the final result.

# <span id="page-19-0"></span>Index

add\_cols, [2](#page-1-0)

calc\_diff, [3](#page-2-0) check, [3](#page-2-0) check.default, [4](#page-3-0) choose\_test, [5](#page-4-0) choose\_test.date, [6](#page-5-0) choose\_test.lab, [7](#page-6-0) create\_spec, [8](#page-7-0) date, [8](#page-7-0) dmtools, [9](#page-8-0) find\_colnames, [9](#page-8-0) find\_colnames.date, [10](#page-9-0) find\_colnames.default, [10](#page-9-0) get\_result, [11](#page-10-0) lab, [12](#page-11-0) list\_parse, [13](#page-12-0) meddra\_auth, [13](#page-12-0) meddra\_post, [14](#page-13-0) rename\_dataset, [14](#page-13-0) short, [16](#page-15-0) to\_dbl, [17](#page-16-0) to\_long, [17](#page-16-0) to\_long.date, [18](#page-17-0) to\_long.lab, [18](#page-17-0) to\_long.short, [19](#page-18-0)